Que produisent les usines Schneider au Creusot ?

Afin d'introduire la tâche complexe sur les usines Schneider, on commence par un exercice auto-corrigé afin de présenter les grands secteurs industriels du XIX° siècle et la localisation des « pays noirs ». Les élèves repèrent les informations dans les documents issus du manuel.

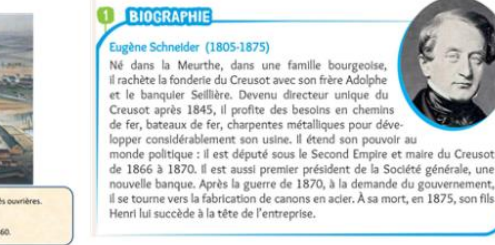

# Votre réponse :

Question 1

- des locomotives
- du charbon
- $\Box$  de la fonte
- $\Box$  des bateaux à vapeur
- $\Box$  des textiles
- des poutres de métal  $\Box$
- des engrais chimiques

# Question 2

Que produit-on dans l'usine ci-dessous :

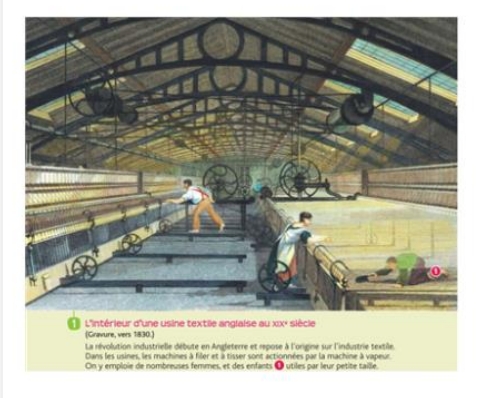

# Votre réponse :

- $\bullet$  du tissu
- $\circ$  du charbon
- $\bullet$  de la fonte

# Question 3

D'après la carte (doc.3 p.95), quelles sont les grandes régions industrielles au XIX° siècle ?

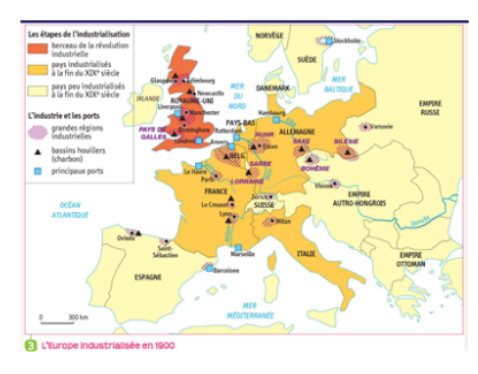

## Votre réponse :

- le sud de l'Espagne
- le nord de la France  $\Box$
- $\Box$ le Royaume-Uni
- la Belgique  $\hfill \square$
- la Ruhr (en Allemagne)  $\qquad \qquad \Box$
- $\hfill \square$ la Saxe et la Bohême (en Allemagne et dans l'empire d'Autriche-Hongrie)
- le Portugal
- a Lorraine, en France

Le deuxième temps est consacré à une tâche complexe. En groupe, les élèves doivent réaliser une infographie sur l'industrialisation au XIX° siècle à partir des premiers exercices réalisés. Afin que les élèves constituent les groupes, un fil de discussion est mis à disposition sur elyco. Les élèves peuvent ensuite continuer d'échanger via ce fil ou via un pad (à l'aide de stocad). Une fois les groupes constitués et pour alimenter la discussion entre élèves, différents documents et illustrations sont envoyés aux élèves qui doivent donc sélectionner et mettre en commun leur réflexion et travail. Chaque élève reçoit, via la messagerie elyco, des documents différents de ceux reçus par les autres membres de son groupe.

### Exemples de documents mis à disposition des élèves :

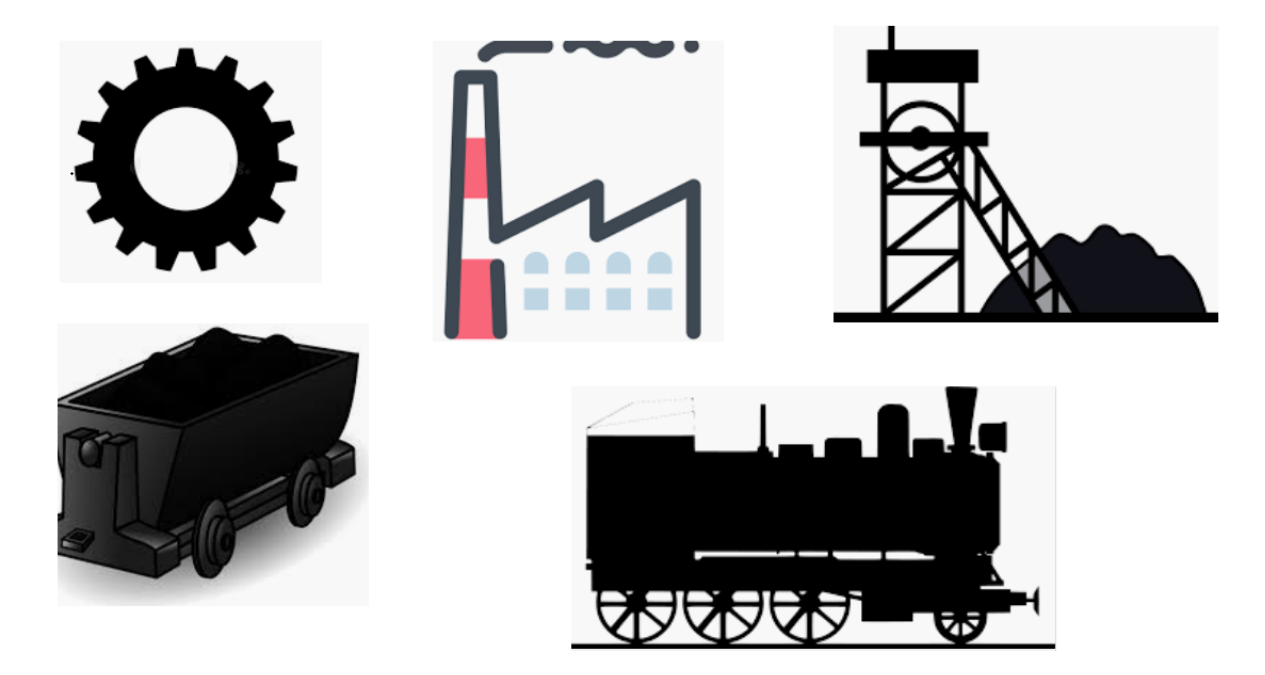

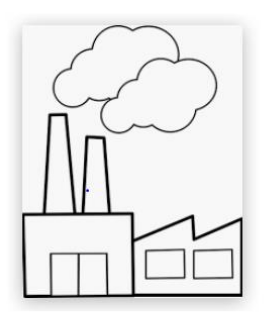

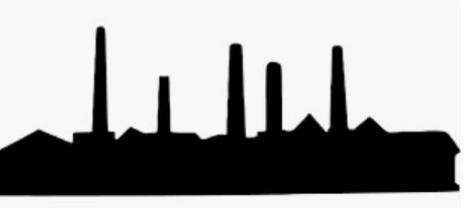

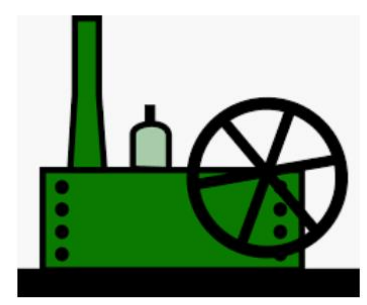

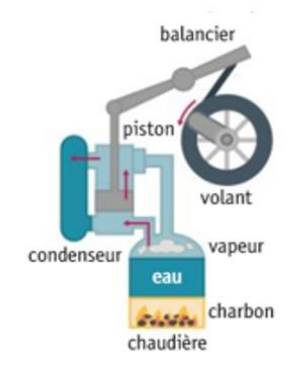

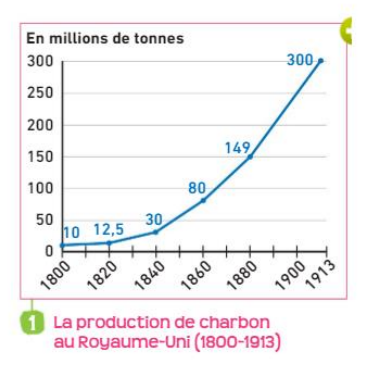

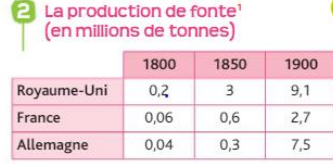

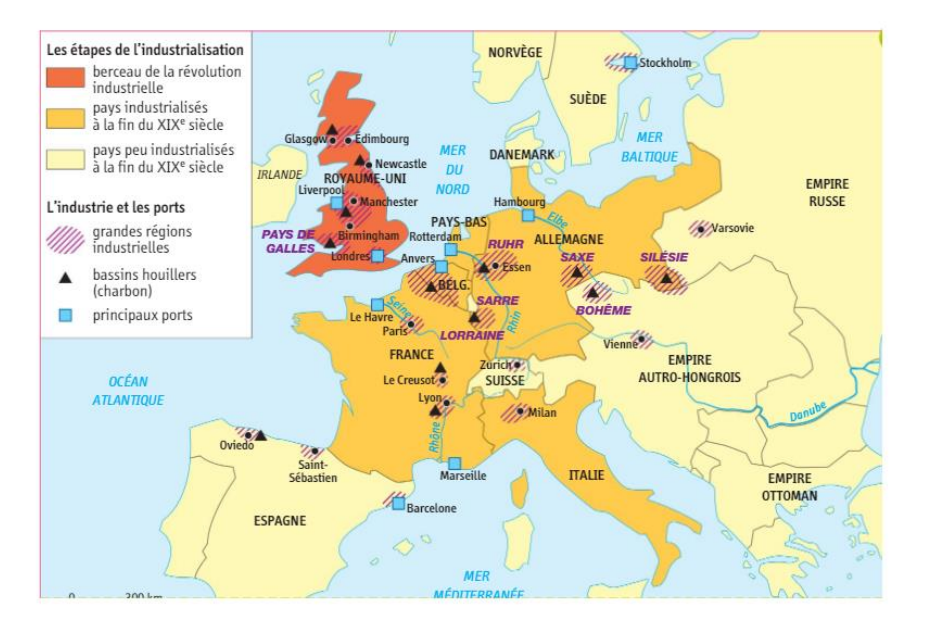

Pour faciliter le travail des élèves, il est possible de créer des « pages » sur elyco et de sélectionner les élèves autorisés à les modifier. Chaque groupe dispose ainsi d'un espace commun de travail, visible du professeur.

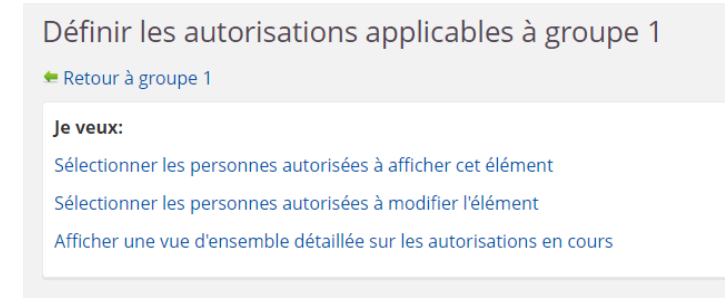